# Creating a Checkin Record and Checkin Card

Search the database in the same manner as would be used for any PRINT item: title, ISSN instead of ISBN, or SkyRiver number if available. Make sure that the Bib record matches issue in hand. When you click on the Summary button, it should look something like this.

| 🖾 b19874649                                                      |                                                                                                    |                                                                                                    |                                                                                                  |              |         |                 |         |       |
|------------------------------------------------------------------|----------------------------------------------------------------------------------------------------|----------------------------------------------------------------------------------------------------|--------------------------------------------------------------------------------------------------|--------------|---------|-----------------|---------|-------|
| <u>File Edit View G</u> o                                        | <u>T</u> ools W <u>i</u> ndow <u>H</u> elp                                                                                                    |                                                                                                    |                                                                                                  |              |         |                 |         |       |
| Browse                                                           |                                                                                                    |                                                                                                    |                                                                                                  | Save All Vie |         | Summary Expor   | _       | Close |
|                                                                  |                                                                                                    |                                                                                                    |                                                                                                  |              |         |                 |         |       |
| b19874649<br>TITLE National geographic<br>LOCATIONS ec , mg , nf | ctraveler.<br>f,oh,bh,aw,nh,ol,nw                                                                                                    |                                                                                                    |                                                                                                  |              |         |                 |         |       |
| Summary                                                          | Summary                                                                                                    |                                                                                                    |                                                                                                  |              |         |                 |         |       |
| R c30000270                                                      | Vie <u>w</u> a All 🔹                                                                                                    |                                                                                                    |                                                                                                  |              |         | e) <u>M</u> ove |         |       |
| Bib-Level 0                                                      | #         Record Number           1         c30000210           2         C500161           3         c74001342           5         c74000308           6         c22000379           7         c6600297           9         c6600297           10         1/39886607           12         157088925 | Other: CEDARSPGS<br>Other: CREENVE<br>Other: FREMOVE<br>Other: FUDSONVLE<br>Other: HASTINGS<br>Other: WAYLAND<br>Other: WAYLAND<br>Other: WHITECLOU<br>LOCATION: OF BARCODE: CALL #:Octobe<br>LOCATION: FRANCODE: CALL #:Octobe<br>Other: WHITECLOU<br>LOCATION: FRANCODE: CALL #:003-04 | DESCRIPTION<br>7 2008 VOLUME:v.26 no.2<br>CALL #.December/January 20<br>APR VOLUME:v.20 no.3 Apr | 2003         | JME:v.3 | 6 no.6 De       | c/Jan 2 | 2020  |

Click on the View menu changing View from **a All** to **c Checkin**. The <u>Attach New Checkin</u> button will appear. You will only need to create 1 Check-in record for each title. You can create multiple Check-in Cards if you wish but it isn't necessary. (You may see Checkin Records for other libraries. You cannot make changes to other libraries' Checkin Records, nor can any other libraries make changes to your Checkin Records.)

| THE Automating eographic traveler.<br>LOCATIONS ec., mg , nf , oh , bh , aw , nh , ol , nv<br>Summary<br>A c30000270<br>Sib-Level 0                                                                                                    | ile <u>E</u> dit <u>V</u> iew <u>G</u> o | o <u>T</u> ools W <u>i</u> ndow <u>H</u> elp |                                                                           |                     |                      |                               |                      |
|----------------------------------------------------------------------------------------------------|------------------------------------------|----------------------------------------------|---------------------------------------------------------------------------|---------------------|----------------------|-------------------------------|----------------------|
| 19874649<br>TITL: National geographic traveter.<br>LOCATIONS ec , mg , mf , oh , bh , aw , mh , of , mv<br>Summary<br>R c30000270<br>Nib-Level 0                                                                                                    | h                                        |                                              |                                                                           |                     |                      |                               |                      |
| TITLE National geographic traveler.<br>LOCATIONS e e , mg , mf , oh , bh , aw , mh , ol , mv<br>Summary R c30000270 View c Checkin View c Checkin View c Che                                                                                                    | vse                                      |                                              |                                                                           |                     |                      | Save All View Edit            | Summary Export Print |
| TITLE National geographic traveler.<br>LOCATIONS e c , mg , mf , oh , bh , aw , mh , el , mv<br>summary<br>t c30000270<br>tib-Level 0<br>T<br>T<br>T<br>C<br>C<br>C<br>C<br>C<br>C<br>C                                                                                                    |                                          |                                              |                                                                           |                     |                      |                               |                      |
| THLE National geographic traveler.<br>LOCATIONS e c , mg , nf , oh , bh , aw , nh , ol , mv<br>ummary c30000270 ib-Level 0<br># Record Number Other: CEDARSPCS IDENTITY STATUS FREQUENCY BOXES<br>0 ther: CEDARSPCS IDENTITY STATUS FREQUENCY BOXES<br>0 ther: CEDARSPCS IDENTITY STATUS FREQUENCY BOXES<br>0 ther: FREQUENCY BOXES<br>0 ther: FREQUENCY BOXES<br>0                                                                                                    | 영양 방송 안송 가지 않는 것이다.                      |                                              |                                                                           | 친구 안동가 먹은 안감가 많은 것은 | 우리는 안전하지? 강전하는 것은 것은 |                               | 이번 영상의 전원 전쟁을        |
| LOCATIONS ec. mg, nf, oh, bh, aw, nh, ol, nw<br>summary<br>summary<br>sub-Level 0                                                                                                    |                                          |                                              |                                                                           |                     |                      |                               |                      |
| ummary<br>c30000270<br>ib-Level 0<br>Xecord Number<br>LOCATION<br>IDENTITY<br>STATUS<br>C3000270<br>C3000270<br>C300 |                                          |                                              |                                                                           |                     |                      |                               |                      |
| c30000270<br>ib-Level 0                                                                                                    | LOCATIONS ec , mg ,                      | nt,on,dn,aw,nn,oi,nw                         |                                                                           |                     |                      |                               |                      |
| R c30000270<br>View c Checkin                                                                                                    |                                          |                                              |                                                                           |                     |                      |                               |                      |
| Luc c30000270<br>hib-Level 0                                                                                                    |                                          |                                              |                                                                           |                     |                      |                               |                      |
| c30000270<br>ib-Level 0                                                                                                    |                                          |                                              |                                                                           |                     |                      |                               |                      |
| c30000270<br>ib-Level 0<br># Record Number LOCATION IDENTITY STATUS FREQUENCY BOXES<br>2 c5000270 Other: CEDARSPCS<br>2 c5000270 Other: CEDARSPCS<br>2 c5000270 Other<br>2 c5000270 Other<br>2 c500027                                                                                                    |                                          |                                              |                                                                           |                     |                      |                               |                      |
| Luc c30000270<br>hib-Level 0                                                                                                    |                                          |                                              |                                                                           |                     |                      |                               |                      |
| Luc c30000270<br>hib-Level 0                                                                                                    |                                          |                                              |                                                                           |                     |                      |                               |                      |
| Luc c30000270<br>hib-Level 0                                                                                                    |                                          |                                              |                                                                           |                     |                      |                               |                      |
| Luc c30000270<br>hib-Level 0                                                                                                    |                                          |                                              |                                                                           |                     |                      |                               |                      |
| ib-Level 0<br># Record Number LOCATION IDENTITY STATUS FREQUENCY BOXES<br>2 c5000270 Other: CEDARSPGS<br>2 c5000270 Other: CREENVLE<br>3 c5000270 Other: CREENVLE<br>3 c5000270 Other: HUSSONVLE<br>4 c74000342 Other: HUSSONVLE<br>4 c74000342 Other: HUSS                                                                                                    | ummary                                   | Summery                                      |                                                                           |                     |                      |                               |                      |
| ib-Level 0<br># Record Number LOCATION IDENTITY STATUS FREQUENCY BOXES<br>2 c5000270 Other: CEDARSPGS<br>2 c5000270 Other: CREENVLE<br>3 c5000270 Other: CREENVLE<br>3 c5000270 Other: HUSSONVLE<br>4 c74000342 Other: HUSSONVLE<br>4 c74000342 Other: HUSS                                                                                                    | ummary                                   | Summary                                      |                                                                           |                     |                      |                               |                      |
| hib-Level 0<br># Record Number LOCATION IDENTITY STATUS FREQUENCY BOXES<br>1 c30000270 Other: CEDARSPGS<br>2 c52002615 Other: GREENVLE<br>3 c58001360 Other: HDSONVLE<br>4 c74000342 Other: HDSONVLE                                                                                                    | -                                        | Summary                                      |                                                                           |                     |                      |                               |                      |
|                                                                                                    | -                                        |                                              |                                                                           |                     | Atta                 | ab Naw Chaokin I Dalata       | a) Maya) Sala        |
| ✓ 1 c30000270 Other: CEDARSPGS     2 c52002615 Other: GREENVE     3 c58001360 Other: FREMONT     4 c74000342 Other: HUDSONVE     5 c7800008 Other: HUDSONVE                                                                                                    | c30000270                                |                                              | >                                                                         |                     | Attac                | ch <u>N</u> ew Checkin Delete | e) Move Sele         |
| 4 C/4000342 OTher: HUDSONVLE                                                                                                    | c30000270                                | View c Checkin 👻                             |                                                                           | IDENTITY            |                      |                               |                      |
| 4 C/4000342 OTher: HUDSONVLE                                                                                                    | c30000270                                | View c Checkin •<br># Record Number          |                                                                           | IDENTITY            |                      |                               |                      |
| 4 C/4000342 Other: HDSONVLE                                                                                                    | c30000270                                | View c Checkin •<br># Record Number          |                                                                           | IDENTITY            |                      |                               |                      |
| 5 c26000908 Other: HASTINGS                                                                                                    | c30000270                                | View c Checkin •<br># Record Number          | LOCATION<br>Other: CEDARSPGS<br>Other: GREENVE                            | IDENTITY            |                      |                               |                      |
| <u> </u>                                                                                                    | c30000270                                | View c Checkin •<br># Record Number          | Other: CEDARSPGS<br>Other: GREENVLE<br>Other: FREMONT                     | IDENTITY            |                      |                               |                      |
| - b C220003/9 Other: WAYLAND<br>7 c62000690 Other: HESPERIA                                                                                                    | c30000270                                | View c Checkin •<br># Record Number          | Other: CEDARSPGS<br>Other: GREENVLE<br>Other: FREMONT<br>Other: HUDSONVLE | IDENTITY            |                      |                               |                      |
| 7 c6200069x Other: HESPERIA                                                                                                    | c30000270                                | View c Checkin •<br># Record Number          | Other: CEDARSPGS<br>Other: GREENVLE<br>Other: FREMONT<br>Other: HUDSONVLE | IDENTITY            |                      |                               |                      |
|                                                                                                    | c30000270                                | View c Checkin •<br># Record Number          | Other: CEDARSPGS<br>Other: GREENVLE<br>Other: FREMONT<br>Other: HUDSONVLE | IDENTITY            |                      |                               |                      |
|                                                                                                    | c30000270                                | View c Checkin •<br># Record Number          | Other: CEDARSPGS<br>Other: GREENVLE<br>Other: FREMONT<br>Other: HUDSONVLE | IDENTITY            |                      |                               |                      |

Click on **Attach New Checkin** to begin creating the Checkin Record. Depending on how your login is set up, you may need to select a Checkin Record template.

| b19874649<br>TITLE National geographic<br>LOCATIONS ec , mg , nf | traveler.<br>,oh ,bh ,aw ,nh ,ol ,nw |
|------------------------------------------------------------------|--------------------------------------|
| Summary                                                          | New                                  |
| Summary                                                          | IVew                                 |
| New CHECKIN                                                      | Select Template                      |
| New CHECKIN                                                      | _c: Checkin default                  |
|                                                                  | checki: checkin records              |
| New CHECKIN                                                      | nnmag: Newaygo Checkin record        |
| New Routing 0                                                    |                                      |
| Bib-Level 0                                                      | Select Cancel                        |
| CICAICU. 110701                                                  |                                      |

Sierra will walk you through, step-by-step, the process of creating the checkin record.

| b19874649<br>TITLE National geographic<br>LOCATIONS ec , mg , nf | :traveler.<br>:,oh,bh,aw,nh,ol,nw |                                   |        |
|------------------------------------------------------------------|-----------------------------------|-----------------------------------|--------|
| Summary                                                          | New                               |                                   |        |
| New CHECKIN                                                      |                                   |                                   |        |
| New CHECKIN                                                      |                                   | Edit Data                         |        |
| New CHECKIN                                                      | LABEL TYPE n NO LABEL             | SCODE1                            | SCODE3 |
| New Routing 0                                                    | SCODE1                            | Next Cancel New Record Creation   | SCODE4 |
| Bib-Level 0                                                      | SCODE2                            | RLOC 28 Newaygo Area District Lib |        |
|                                                                  | COPIES 1                          | VENDOR                            | PCOUNT |
|                                                                  | LIB HAS 866                       |                                   |        |

To advance to the next data box just hit Enter or click on NEXT, but there are places where hitting the ENTER KEY won't always advance you.

Double-clicking in the white area inside each box will bring up a list of available codes from which to select.

| Se | lect       |            | X         |
|----|------------|------------|-----------|
| K  |            | a          | JANUARY   |
| b  | FEBRUARY   |            | MARCH     |
| d  | APRIL      | e          | MAY       |
| ſ  | JUNE       | )g         | JULY      |
| n  | AUGUST     |            | SEPTEMBER |
|    | OCTOBER    | )K         | NOVEMBER  |
| K  | DECEMBER   |            |           |
|    | <u>o</u> k | <u>C</u> a | ncel      |

SCODE1 = Enter the code for the month the subscription expires SCODE2 = Frequency of Publication

Lib Has = Holding Statement

*e.g.* Retains latest 6 years. *or* Retains latest 11 years. If you plan on retaining all of the issues indefinitely, click NEXT to close out creating a checkin record. We will record the holdings of this type of record through Holding function. SEE PAGE 3

After the <u>Lib Has</u> field, a new window will pop up. If it is difficult to read the captions you can use the mouse to drag the sides of the window to make it larger.

### Leave Status as C Current

### Leave Display mode as C Box Display

If you are going to barcode issues for circulation, mark the check box next to **Create Item during check-in**.

<u>Update Holdings</u>? If you are added a holdings statement Earlier in the Lib Has field (such as Retains latest 2 years), leave this answer as NO. If you skipped over the Lib Has field and you have a

definite beginning point that you intend to keep, then set this answer to YES.

<u>Items on Card</u> will depend on the frequency of the item and how many issues you intend to keep on shelf. For example, if you have a bimonthly magazine and you keep 2 years, you may only want 12 items on a card. If it is a monthly magazine and you keep 5 years of issues on shelf you would set 60 items on a card.

Set the <u>Frequency</u> to the expected publication schedule. This will set the arrival pattern on the check-in card.

<u>Cover date</u> is that of the first issue you wish to check-in. For the first <u>Expected date</u> – ESTIMATE. You need to enter this date exactly as MM-DD-YYYY, if you don't,

| Status<br>Display mode | C Current<br>C Box Display | •   |             | on card 24 | ·          | Selected    |
|------------------------|----------------------------|-----|-------------|------------|------------|-------------|
| ✓ Create item du       |                            |     | Oraci       |            |            | PAC display |
| Update Holdings?       | -                          | -   |             |            | Suppress C | FAC display |
| Issues Supplem         |                            | •   |             |            |            |             |
| Cover Expected         |                            |     |             |            |            |             |
| Frequency              |                            | b B | imonth      | ly         |            | -           |
|                        |                            |     | Issue       | month      | day        | year        |
| Cover date             |                            |     | 1st         | Jun        |            | 2024        |
| Expected date          |                            |     | 1st         | 06-01-202  | 4          |             |
| Enumeration            |                            |     |             |            |            |             |
| Volume                 |                            |     | 12          |            |            |             |
| Issue                  |                            |     | 1           |            |            |             |
| Issues per volum       | e                          |     | 6           |            |            |             |
| Numbering conti        | nuity                      |     | r Restart 🔹 |            |            |             |
| Claiming Binding       | a                          |     |             |            |            |             |
| Days before clair      | n                          |     | 14          |            |            |             |
| Unit of binding        |                            |     | 0           |            |            |             |
| Binding delay          |                            |     | 0           |            |            |             |
|                        |                            |     |             |            |            |             |
|                        |                            | Adv | /anced      |            |            |             |

Sierra won't let you work in any other field. Don't worry too much about the Estimated date. Sierra will make adjustments to the Expected date field based on when you check in each issue. It will get more accurate over time.

Record the <u>volume</u> and <u>issue</u>/number of the first issue you have for this title (if any). This information will appear in the Checkin boxes.

Enter how many issues make up a volume.

If each Volume begins again at number 1 (e.g. Vol. 12, No. 1), set <u>Numbering continuity</u> to **Restart**. If the issue numbers do not reset with each volume (e.g. Vol. 12, No. 165), set <u>Numbering continuity</u> to **Continue**.

Set <u>Days before claim</u> to 14 for now and Set both <u>Unit of binding</u> and <u>Binding delay</u> to 0.

Click OK.

Click on the Save button to save the Check-in Record.

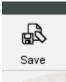

## Checking in issues.

Select the Check-in tab on the left side of the screen to begin checking in issues.

| le <u>E</u> dit <u>V</u> iew <u>G</u> o <u>T</u>                  | ools Window <u>H</u> elp           |                                                                      |                                                 |                                                 |                                                 |                                                 |
|-------------------------------------------------------------------|------------------------------------|----------------------------------------------------------------------|-------------------------------------------------|-------------------------------------------------|-------------------------------------------------|-------------------------------------------------|
| vse                                                               |                                    |                                                                      |                                                 |                                                 | Save                                            | View Edit Summary Print Clo                     |
|                                                                   |                                    |                                                                      |                                                 |                                                 |                                                 |                                                 |
| 19874649<br>TITLE National geographic tra<br>LOCATIONS ec,mg,nf,c |                                    |                                                                      |                                                 |                                                 |                                                 |                                                 |
| ummary                                                            | Card                               |                                                                      |                                                 |                                                 |                                                 |                                                 |
| c64000898                                                         |                                    | beck-in date Wed Nov                                                 | 29 2023 🖌 Create iten                           | n Undate Holdings? No                           | - Check I                                       | n                                               |
|                                                                   |                                    | _                                                                    | 29 2023 Create iten                             |                                                 |                                                 |                                                 |
| c64000898<br>c64000898                                            | Un 2024<br>EXPECTED<br>06-01-2024  | Chec <u>k</u> -in date Wed Nov<br>Aug 2024<br>EXPECTED<br>08-01-2024 |                                                 |                                                 |                                                 |                                                 |
| c64000898<br>c64000898<br>outing 0                                | Jun 2024<br>EXPECTED<br>06-01-2024 | Aug 2024<br>EXPECTED<br>08-01-2024                                   | Oct 2024<br>EXPECTED                            | Dec 2024<br>EXPECTED<br>12-01-2024              | Feb 2025<br>EXPECTED<br>02-01-2025              | Apr 2025<br>EXPECTED                            |
|                                                                   | Jun 2024<br>EXPECTED<br>06-01-2024 | Aug 2024<br>EXPECTED<br>08-01-2024                                   | Oct 2024<br>EXPECTED<br>10-01-2024<br>v.12 no.3 | Dec 2024<br>EXPECTED<br>12-01-2024<br>v.12 no.4 | Feb 2025<br>EXPECTED<br>02-01-2025<br>v.12 no.5 | Apr 2025<br>EXPECTED<br>04-01-2025<br>v.12 no.6 |

To check in a new issue, just highlight the appropriate box on the card and click on the Check In button. If you set things up to create an item record when you check-in issues, Sierra will walk you through creating that item record. Be sure to click the Save button when you're finished.

## Adding Boxes to a Card

What happens when you run out of boxes on the check-in card? The easiest thing to do is to add more boxes to the card.

To do this, begin by clicking on the Tools Menu at the top of the screen.

Then select the Box Menu. Next, select Extrapolate Boxes.

| 🖬 c64000898                           |                                   |        |                                        |                  |
|---------------------------------------|-----------------------------------|--------|----------------------------------------|------------------|
| Eile Edit View Go                     | Tools Window H                    | elp    | ~                                      |                  |
| •                                     | Character Map<br>Print Worksheets |        |                                        |                  |
| Browse                                |                                   |        |                                        |                  |
|                                       | Create Card                       |        |                                        |                  |
| -                                     | Box Menu                          | ,      | Create Item for Box                    | Ctrl-R           |
| b19874649<br>TITLE National geographi | Advanced Options                  | 5      | Modify Boxes Individually              | Ctrl-M           |
| LOCATIONS ec , mg , m                 |                                   | 10     | Extrapolate Boxes                      | Ctrl-O           |
|                                       | Card Display                      |        | Delete Boxes                           | Delete           |
|                                       | Card Function                     |        | Update Boxes as a Group                | Ctrl-U           |
|                                       | <u>U</u> ndo                      | Ctrl-Z | Refresh Expected Dates                 | Ctrl+Shift-R     |
| Summary                               | <u>R</u> edo                      | Ctrl-Y | Insert Issue Boxes before Selected     | Insert           |
| R c64000898                           |                                   |        | Add Issue Boxes at End of Card         | Alt-Insert       |
| C c64000898                           |                                   | Che    | Insert Supplement Boxes before Selecte | d Shift-Insert   |
| C C64000898                           | 10000                             | 2024   | Add Supplement Boxes at End of Card    | Alt+Shift-Insert |
| H c64000898                           | ARRIVED                           |        | Insert Index Boxes before Selected     | Ctrl-Insert      |
| Routing 0                             | 11-29-2023                        |        | Add Index Boxes at End of Card         | Ctrl+Alt-Insert  |
| Bib-Level 0                           | v.12 no.1                         | 1 v.   | Print Labels                           | Ctrl-P           |
| BID-LEVEL 0                           |                                   |        | Print Routing Slip                     | Alt-O            |

In the next window, for Number of times, enter the number of new boxes you wish to add to the card. Then Click OK.

| Extrapolate Boxes |               |       | X      |
|-------------------|---------------|-------|--------|
| Number of times   |               | 6     |        |
| Issues            |               |       |        |
| Cover Expected    | Dates         |       |        |
|                   | Issue         | mont  | h year |
| Cover date        | 1st           | Jun   | 2028   |
| Expected date     | 1st           | 06-01 | -2028  |
| Starting Enumerat | ion           |       |        |
| v.                | 16            |       |        |
| no.               | 1             |       |        |
|                   |               |       |        |
| OK                | <u>C</u> ance | el    |        |

The new boxes will be added to the end of the card.

### **Deleting Boxes from a Card**

To Delete boxes from the card, first select the boxes you wish to delete, then select the Tools Menu from the top of the screen.

Next, select the Box Menu.

Then select Delete Boxes.

| 🖾 c64000898                            |                                 |        |                                             |                  |
|----------------------------------------|---------------------------------|--------|---------------------------------------------|------------------|
| <u>File Edit View G</u> o              | <u>T</u> ools Window <u>H</u> e | elp    | _                                           |                  |
| •                                      | Charac <u>t</u> er Map          |        |                                             |                  |
| Browse                                 | Print Wor <u>k</u> sheets       |        |                                             |                  |
|                                        | Create Car <u>d</u>             |        |                                             |                  |
|                                        | <u>B</u> ox Menu                | •      | <u>C</u> reate Item for Box                 | Ctrl-R           |
| b19874649<br>TITLE National geographic | Advanced Options                | ; >    | Modify Boxes Individually                   | Ctrl-M           |
| LOCATIONS ec , mg , nf                 |                                 | •      | Extrapolate Boxes                           | Ctrl-O           |
|                                        | Card Display                    | <      | <u>D</u> elete Boxes                        | Delete           |
|                                        | Card Function                   | Þ      | Update Boxes as a Croup                     | Ctri-U           |
|                                        | <u>U</u> ndo                    | Ctrl-Z | <u>R</u> efresh Expected Dates              | Ctrl+Shift-R     |
| Summary                                | <u>R</u> edo                    | Ctrl-Y | Insert Issue Boxes before Selected          | Insert           |
| R c64000898                            |                                 |        | Add Issue Boxes at End of Card              | Alt-Insert       |
|                                        |                                 | Che    | Insert Supplement Boxes before Selected     | d Shift-Insert   |
| C c64000898                            |                                 | 2024   | Add <u>S</u> upplement Boxes at End of Card | Alt+Shift-Insert |
| Н с64000898                            | ARRIVED                         |        | Insert Inde <u>x</u> Boxes before Selected  | Ctrl-Insert      |
| Routing 0                              | 11-29-2023                      |        | Add I <u>n</u> dex Boxes at End of Card     | Ctrl+Alt-Insert  |
| Bib-Level 0                            | v.12 no.1                       | 1 v.   | <u>P</u> rint Labels                        | Ctrl-P           |
| DID-Level 0                            |                                 |        | Print Routing Slip                          | Alt-O            |

You will be asked to make sure you want to delete the boxes.

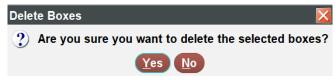

If there are item records linked to these boxes, you will be asked to select which items to delete. Uncheck the check mark next to any item records you <u>don't</u> want deleted from Sierra, then click the Submit button. Be sure to doublecheck your selections before clicking the Submit button. Once the boxes and items are deleted, they can't be restored. You can recreate the check-in boxes and item records, but you will lose any circulation information that was recorded on the deleted item records.

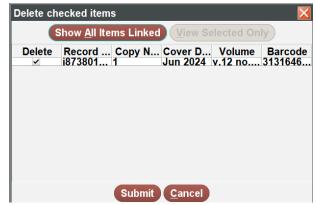